## **LE JOUR OU LA PHOTO S'EST UNIE AVEC L'INFO**

C'était hier… au début du XXIè siècle… il y a 5 ou 6 ans !!!

… Le jour où notre bon appareil argentique a pris un bon coup de vieux…

… Le jour où l'appareil photo numérique est venu bouleverser nos habitudes… Enfin, nous allions pouvoir prendre des photos sans limites et ne pas attendre un développement papier pour constater que nos prises de vue étaient ratées. … Le jour, où notre vocabulaire s'est enrichi des « jpeg, avi, pixels, … » et où chacun d'entre nous s'est demandé, au retour de vacances, ce qu'il allait faire avec ce millier de photos alors que 2 pellicules de 36 auraient suffi auparavant à combler la boîte à chaussures « vacances ».

A travers cette mutation technologique, nous pouvons mieux mesurer le rôle des clubs informatiques qui ont vu défiler maintes personnes qui nous interpelaient d'un « Qu'est-ce que je fais avec çà ? » (« Cà » : l'appareil et les photos qu'il contenait).

A Microrel-Gagny, les sollicitations ont explosé… notre emploi du temps !!! Il fallait être réactif pour satisfaire ce besoin nouveau.

A l'époque, en 2005, nous avions déjà ouvert, depuis quelques années, une section « photo » dans un créneau de 2 heures où, sous la coupe d'un animateur passionné, une demi-douzaine d'adhérents expérimentés dans le monde argentique travaillaient des photos scannées à l'aide des premières versions de Photoshop Elements.

A la rentrée 2006, des dizaines d'adhérents (anciens et nouveaux) frappaient à la porte pour percer le mystère du numérique.

Un vrai dilemme se posait à Microtel-Gagny quand on connait l'exiguïté de nos locaux : le principe de refuser des « clients » n'est pas la philosophie du club mais plus grave, était le risque de voir les anciens adhérents nous quitter parce que ne pouvions pas répondre à leurs attentes.

Nous avons donc réagi dans les meilleurs délais.

Conscient du problème posé, tout a été mis en œuvre pour intégrer cette nouvelle demande de services.

Nous avons libéré des créneaux horaires sans supprimer une autre activité du club.

Tout ne s'est pas réglé sans palabres, réunions et discussions informelles. Il a fallu traiter le problème dans son ensemble puis réajuster les disfonctionnements au coup par coup.

A titre d'exemple, nous avons vu arriver une personne munie d'un appareil photo numérique et d'un micro portable neufs qui souhaitait s'inscrire à la section « Imagerie ».

Nous avons pris conscience qu'il fallait instaurer un cursus et surtout le faire admettre aux nouveaux adhérents potentiels.

Il était impératif d'avoir des bases minima en micro-informatique pour postuler à la section « Imagerie ».

Au fil de l'eau, la section s'est structurée en privilégiant l'investissement humain.

Deux ans plus tard, en septembre 2008, la section « Imagerie » s'est accaparée une grande partie de la journée du mardi, soit 6 heures d'animation.

Les activités de la section sont réparties en 3 modules :

- Débutants (1<sup>ère</sup> année)
- Confirmés (2è année)
- Avertis (3è année)

Elle accueille environ 60 adhérents qui sont encadrés par 4 animateurs qui ne sont en aucun cas des informaticiens.

Chaque module est autonome mais s'inscrit dans une démarche globale.

Les grandes lignes de cette initiation se déclinent en 4 axes :

- 1 L'appareil photo numérique et son environnement
	- Qu'est-ce qu'une photo numérique ?
	- $\checkmark$  Comment prend-on une image ?
	- $\checkmark$  Prise en main d'un appareil et de ses fonctionnalités
	- Découverte du vocabulaire spécifique
	- $\checkmark$  Transfert des photos sur l'ordinateur
	- Méthodologie du dossier « Mes images »
- 2 L'apprentissage du logiciel Photoshop Elements et ses fonctionnalités :
	- $\checkmark$  Organiseur
	- $\checkmark$  Retouche
	- $\checkmark$  Création d'un diaporama
- 3 Optimisation d'une image création personnelle -
- 4 Prises de vue extérieures mise en valeur.

Le module « Avertis », créé cette année, s'adresse à un public expérimenté tant en terme de maîtrise des outils informatiques que l'utilisation d'un appareil photo.

Le groupe que constitue cette section travaille sur un projet dont le thème pourrait s'intituler « Gagny, d'hier à aujourd'hui ».

La finalité de ce projet consiste à mettre face à face 2 photos d'un même site (lieu, monument…).

L'une, ancienne (photo ou carte postale), aura été scannée et l'autre aura été le résultat d'une prise de vue récente effectuée par un membre du groupe : à charge pour lui, après avoir « travaillé » ces photos, de laisser libre cours à ses talents artistiques pour présenter une image insolite et personnalisée.

Ce projet est à la recherche d'un lieu et d'une date d'exposition.

La section grandit, dans tous les sens du terme, d'année en année.

Aujourd'hui, il apparaît, que nous avons atteint nos limites de capacité d'accueil.

Et demain, en septembre, comment allons-nous faire ?

Faudra-t-il créer une « 4è année », refuser de nouveaux adhérents qui frappent déjà à la porte ?

Autant de questions qui seront débattues dans les jours à venir !!!

A chaque jour suffit sa peine, mais combien de chemin parcouru depuis un plus de 2 ans par une équipe menée de main de maître par Claude.

Ce témoignage doit servir à ceux qui n'oseraient pas tenter une aventure riche en images et souvenirs.

Et il serait maladroit pour parfaire mon illustration de ne pas vous inviter à aller consulter le blog mis en place par « Claude and Co ».

Il est d'une richesse de conseils en tous genres tant sous l'aspect :

 $\checkmark$  Fonctionnel (glossaire, prise de vue...), que

 $\checkmark$  Technique (utilisation de logiciel...)

Vous y trouverez forcément des informations utiles et nécessaires pour parfaire vos connaissances dans le domaine de la photo numérique.

Je vous laisse le soin de le découvrir à l'adresse suivante :

## <http://image-ine.over-blog.com/>

non sans vous en avoir présenté quelques échantillons à travers ces photos « d'hier et d'aujourd'hui »…

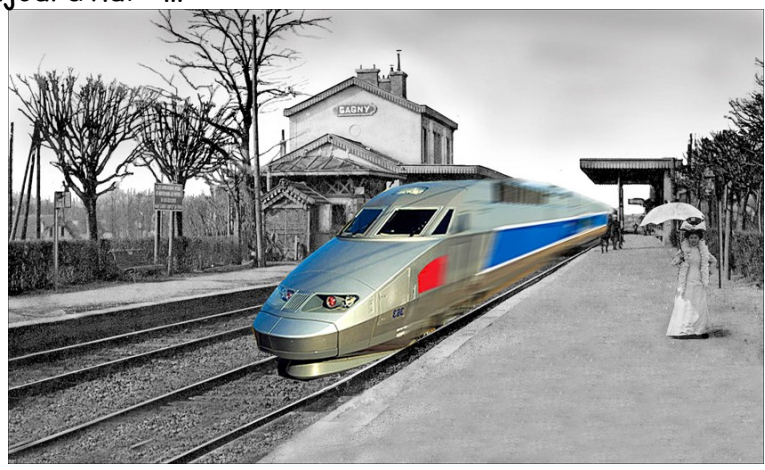

Quelques réalisations de la section « Imagerie »…

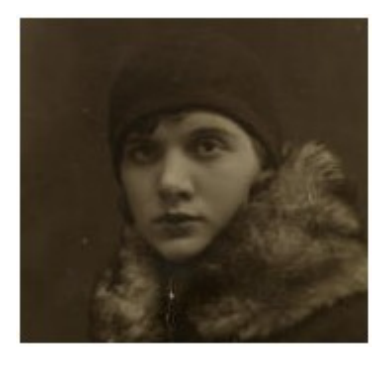

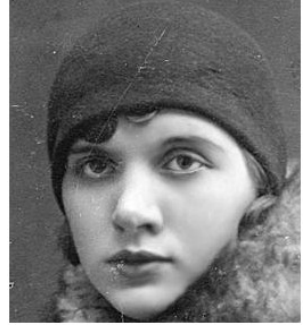

« La dame au col de fourrure »

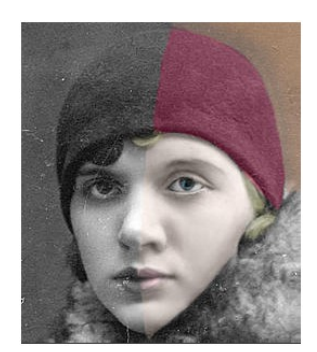

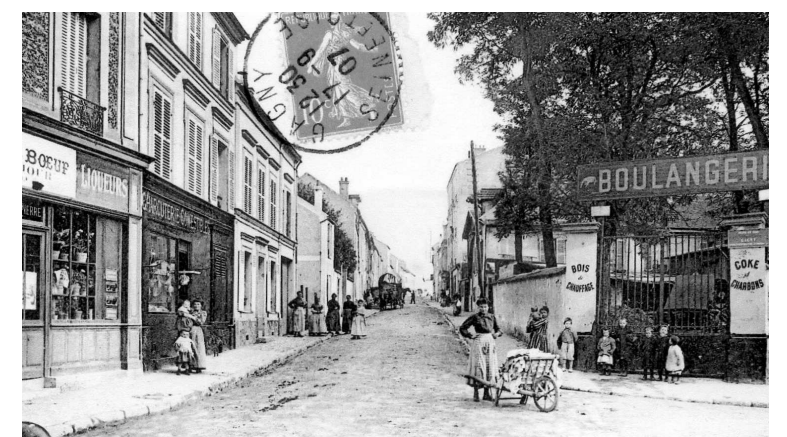

Hier…

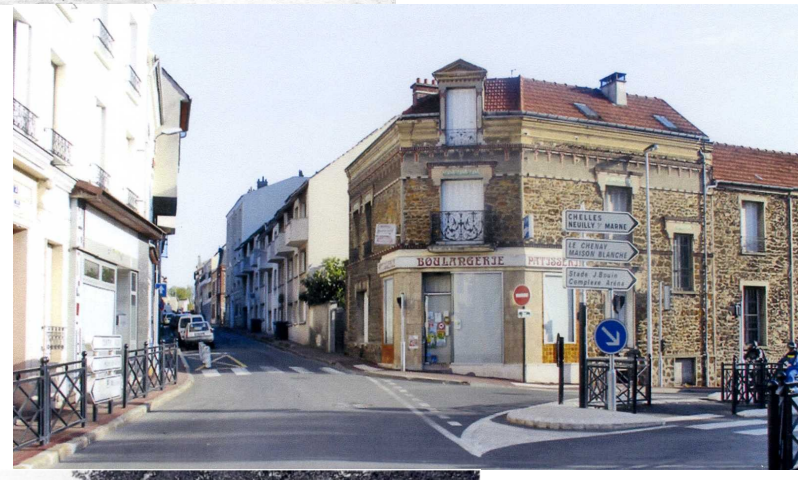

Aujourd'hui …

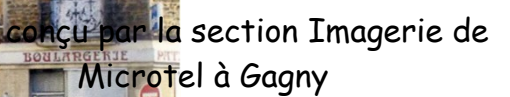

« Gagny, d'hier à aujourd'hui »